## Adobe Photoshop 3.0 Download \_BEST\_

Installing Adobe Illustrator is easy and simple. This software is available on the Adobe website and can be downloaded from there. Once it's downloaded, you should double-click the file and it will automatically install the software. To crack Adobe Illustrator, you can either go to the Adobe website, select the version, and download a cracked version of the software or you can download a crack directly from the software's website. Either way, you must have a valid serial number for the full version of the software to activate it. Then, open up Illustrator and follow the instructions on the screen to apply the crack.

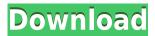

If you dive deep, you find yourself in a landscape that's rich with options, from layer-based adjustments to filtering. Select the Effect option to see layers, with their blends, layer styles, layers (called "layers"), and masks. You can apply more options than you can in other photo editing tools, such as an eyedropper and unclipping tools, a brush or a lasso that lets you draw around an area of the image or subject matter. Color filters can augment your pics and effects—and also serve a particular purpose, like moving images toward brighter or darker tones. You can apply ones like Sharpen, Burn, Blur, and others in a droplet tool. The blending modes include soft light, color, grayscale, exposure (brightness and contrast), and Invert, as in the screenshot of the font tool. You can use the same blending modes on image layers. You can also create custom modes that can be applied to only a certain selection of pixels. If one can more than make one type of tag, the layers panel is full of them. Now you can select all of them in a brush and edit them easily—or select just the one and drag it to another layer, or you can delete them—or put them in groups, as illustrated below, and create palettes for them. The flattened mod, like the Flatten button in the layer panel, flattens all the layers in a file. Hiding a layer with the little eye indicates that you'd like to keep it off the screen. Finally, on the bottom of the layer panel, the layer styles existed in the interface of older versions, which let you change the visibility of an object such as a drop shadow or outline or add a hard-edged brush to the selected layer.

## Adobe Photoshop CC 2018 Version 19 Download Keygen Full Version Free License Key 2022

Once the selection is made, you can then select either copy or paste. To paste the selection to another part of the same image, click the Move tool (the orange arrow at the top of the image), pick an area of the image to paste. To copy ('duplicate'), click the Move tool (the blue arrow at the top of

the image) pick the area that you want onto the image and click. Creation of a selection is done by either selecting area with the Pencil or Brush tools, or by selecting objects with high contrast (like a person's head in a night scene). It's also a good idea to highlight the area from the previous tool, so the new tool won't accidentally select the existing selection. - The Photoshop Brush tool: Use brush controls to paint thick, soft, hard, or feathered strokes. Flip the Brush tool forward to create around-the-frame shots. Flip it backward to create snapshots. - The Adjustment Brush: Use the Adjustment Brush to apply adjustments like Brightness, Contrast, Saturation, Shadows, and more, creating artful effects, like blurring, softening, sharpening, and more. It's great for adjusting contrast and lighting after the fact. - The Liquify and Filter effects: There are a ton of creative filters to enhance your images, from Lasso, to Cutout, Perspective, Reflection, Crazy's Effects, Type on Top, Dodge, Band-Aid, and more. - Adobe Photoshop Document: Create and organize your graphic projects in a single, secure document archive. Prevents documents from being damaged by unexpected hard drive crashes or device malfunctions. e3d0a04c9c

## Adobe Photoshop CC 2018 Version 19 Registration Code X64 2023

From Apple TV to desktop Macs and prosumer and consumer digital cameras, there's plenty of great ProShow content available for download. It goes without saying, of course, that this kind of visual magic is best appreciated on a big screen and that this course is not for people who just want to know how to make something look pretty. There's also a bunch of courses for other topics. And if you're curious about ProShow, this content is a great introduction too —including all kinds of nice bonuses like a book with 30 sample projects. You can also find (and download) exclusive courses for products from Adobe that come with ProShow compatibility. The course kicks off with a refresher on the basics of the newest edition of Adobe's introductory video editing software, Premiere Elements. It's rich with important new features, useful tools, and simple tutorials to show how to use a feature to its fullest end. Topics covered include Clip Editor, Video and Audio Editing, Video Effects, and Color Correction. Adobe Photoshop update Litho, the company's e-and print-on-demand agency program, which facilitates the creation of documents that can be emailed to a printer. The update also includes Crop & Size and Retouch tools, which enable users to zoom in and out while editing images. The updated Crop & Size is even more powerful than the previous version, enabling users to crop images or specific layers. Together with other changes, these tools offer even more photo editing functionality.

adobe photoshop album starter edition 3.0 download 3d materials for photoshop free download photoshop 2014 32 bit download photoshop 2021 32 bit download photoshop win 7 32 bit download photoshop 32 bit download windows 7 photoshop cs4 portable 32 bit download photoshop cc 2014 32 bit download photoshop cs3 32 bit download photoshop 7 32 bit download

Photoshop Elements is a free software for consumers. It includes most of the same powerful features as Photoshop CS6 that released in 2012. The Elements at its core is a free photo software designed to make it easy to print, share and edit your favorite images. Since introduction of Photoshop, Luis Von Ahn and Manuela Veloso has won a \$1 million Google research grant for their work on computational creativity: developing algorithms that create content. Von Ahn and Veloso use this commonsense tool for inspiration, not only to create computer-generated art but also photo filters, computer-fed music, and mobile apps. Veloso has even been asked to judge a World Cup with Photoshop. Von Ahn and Veloso created this generative software in order to produce novelty content but they weren't solely interested in neat things. They wanted to put their algorithm to the test and build a model that was good at anything, not just art. Like how DK Shanks created his software robot using a "your favorite Linux distro", but more specifically, a Slackware distro. So how did Von Ahn and Veloso break the algorithm? They used a method called "random mutation", which combines the power of both genetic and natural selection. Like a Darwinian algorithm, Von Ahn and Veloso repeatedly use random mutations to continuously improve their algorithm. But they aren't the only researchers using this type of behavior - Crytek's BNSF uses similar behavior when training their "Ultima Ratio" -- a method for generating actions. All of this works by modifying your source code -a small error in one program could cause a new program to slowly change and evolve.

Before closing, let me take a moment to mention another growing area inside Photoshop and the

Adobe Creative Cloud that we're very excited to offer you. Image stabilization. Users who experienced camera shake while making a handheld image shot can now use Image stabilization to take and stabilize handheld images. When combined with Scene Recognition capabilities, Creative Cloud users can be automatically alerted when the face is moved through the camera and automatically assign a location, mask, or subject tag. And with the addition of voice and facial features, the camera can be used with a variety of conversations and notifications as well. (This feature will be available on Creative Cloud in fall of 2020.) One of the features that gets us most excited about the new Photoshop Creative Cloud and Photoshop Elements is the ability to use the new Content-Aware Fill tool. In this case, think about a feature that common filmmakers as they are making movies, would use to watch a take that doesn't quite look the way they remember it, or compositing multiple takes to make a shingle video. With Photoshop Content-Aware Fill tool, replace parts of an image with new content from similar or other parts of the image meaning you can create a whole range of new amazing and useful new images; all without needing to use tedious resizing / cropping processes. With the Content-Aware Fill tool, you can blend the background with the foreground, and even make the entire background transparent, and add the new content to a new layer to blend with your new background.

 $\frac{https://soundcloud.com/oydenmagicop/power-cd-g-to-video-karaoke-converter-serial-number}{https://soundcloud.com/gerwigsiddeg7/naruto-shippuden-ultimate-ninja-storm-4-crack-activation-coderates and the statement of the statement of the state$ 

https://soundcloud.com/acharfomallg/guerrini-superior-2-accordion-for-ni-kontakt-vsti-torrent https://soundcloud.com/andreymvrlivanov/johnny-english-in-punjabi

 $\underline{https://soundcloud.com/opojtriyaa/download-dragon-ball-z-battle-of-gods-english-dub-torrent}$ 

https://soundcloud.com/lauzezonzq/ahoura-bold-font-free

https://soundcloud.com/sackensfilksynch1984/visimixturbulentsv2k7x86rar

https://soundcloud.com/specoomiphsi1987/pipe-data-pro-85-crack-free-download

https://soundcloud.com/sjirkllaprid/assassins-creed-4-black-flag-z10yded-torrent-14

https://soundcloud.com/aleksandrthks/x-pert-highscore-plus-crack-free-downloadrar

https://soundcloud.com/sergeylt4m/vmware-workstation-pro-1551-license-key-crack-2020

https://soundcloud.com/argatunel1981/descargar-mini-kms-activator-v1

https://soundcloud.com/dlipfeigink/nfs-hot-pursuit-2010-crack-activator-free-28

https://soundcloud.com/eikkiyugsiz/caiete-speciale-clasa-pregatitoare-pdf-download

The Photoshop editing software can support RAW image files, and even supports clips from video file formats. It features a range of tools including filters, brushes, layers, masks, paths, shape layers, adjustments, and layers. Another fast tool that only needs a few keystrokes for creating gradient effects. When you choose the Gradient Fill options, you'll see a menu that lets you choose the gradient type, the number of colors, and the path. You can also choose the blending mode, sharpness, and other settings. Another tool for quickly applying Adobe Photoshop Features: Refine Edge. You'll see a drop-down menu of options for applied: radius, feather, and power, among some other options. You can even apply a vignette effect to an image. Refine Edge provides more options for applying various effects to your image or piece of content. Now you can choose: length, type, blending options, amount and direction, soft feathering, as well as setting the radius. The Radius controls the amount of blurring around the object. Adobe is expected to release a significant update to its news library. With over 250 million users, the news workspace includes updates on the latest news and trends from tech giants such as Facebook, Google, and others. Because of this, Adobe's news library is a widely-read piece of content. Adobe released an official video summarizing the vision of Photoshop, and its future direction. The video covers Photoshop's history, its current

features, and how using AI and machine learning may improve everyday working of Photoshop users. You can check out the video here: The future of Photoshop .

http://www.fiscalsponsor.net/wp-content/uploads/2023/01/Download-free-Adobe-Photoshop-EXpress-Torrent-Activation-Code-Keygen-Full-Version-3264bit-.pdf

https://www.bizreviews.in/wp-content/uploads/2023/01/satdata.pdf

https://softycentral.com/photoshop-2021-version-22-1-1-crack-updated-2022/

https://gretchenscannon.com/wp-content/uploads/2023/01/Download-Adobe-Photoshop-Cc-2015-For-

Windows-INSTALL.pdf

http://efekt-metal.pl/?p=1

https://legalzonebd.com/wp-content/uploads/2023/01/efromarg.pdf

https://greenearthcannaceuticals.com/how-big-is-the-photoshop-download-fixed/

https://michoacan.network/wp-content/uploads/2023/01/Photoshop-2022-Activator-With-Key-lifetimE-patch-2022.pdf

http://paradisecitypress.org/wp-content/uploads/2023/01/valcari.pdf

 $\frac{https://sumsoftime.com/wp-content/uploads/2023/01/Photoshop-Cs6-App-Download-For-Windows-10-FREE.pdf$ 

http://www.caribbeanequipmenttraders.com/wp-content/uploads/2023/01/Adobe-Photoshop-2022-Do

wnload-Free-License-Key-WIN-MAC-64-Bits-lAtest-release-2023.pdf

https://grandiosotoluca.com/wp-content/uploads/2023/01/rehekes.pdf

https://prendimisubito.com/wp-content/uploads/2023/01/lazbet.pdf

http://xcelhq.com/photoshop-2022-version-23-1-download-product-key-64-bits-2023/

 $\underline{https://www.masiga.it/wp\text{-}content/uploads/2023/01/Text-Style-For-Adobe-Photoshop-Free-Download-HOT.pdf}$ 

https://chessjunkies.net/download-free-photoshop-cs6-serial-number-full-torrent-64-bits-2023/

https://plantpurehealthandweightloss.com/wp-content/uploads/2023/01/rajatal.pdf

http://saturdaysstyle.com/?p=25941

https://ojse.org/wp-content/uploads/2023/01/zailau.pdf

https://xn--80aagyardii6h.xn--p1ai/photoshop-2020-with-activation-code-32-64bit-updated-2022/

https://luvmarv.com/adobe-photoshop-cs4-free-download-for-windows-7-64-bit-with-crack-exclusive/

https://turn-key.consulting/wp-content/uploads/2023/01/Adobe-Photoshop-2021-Version-2243-Download-CRACK-Licence-Key-upDated-2022.pdf

 $\underline{https://fotofables.com/adobe-photoshop-cs4-download-free-full-product-key-activator-x32-64-last-release-2022/$ 

https://purosautosdallas.com/2023/01/02/photoshop-2020-torrent-free-registration-code-for-mac-and-windows-x64-2023/

https://www.thesmilecraft.com/photoshop-2021-download-serial-key-2022/

https://jsn-comon.hr/wp-content/uploads/2023/01/culbraff.pdf

 $\underline{https://earthocean and airtravel.com/wp-content/uploads/2023/01/Adobe-Photoshop-CS4-Download-free-Keygen-For-LifeTime-x3264-lifetime-releaSe-2023.pdf}$ 

https://hassadlifes.com/adobe-photoshop-7-0-free-download-for-pc-windows-7-64-bit-link/

https://jspransy.com/2023/01/02/photoshop-7-download-for-pc-64-bit-serial-key-new/

http://walkforhealth.info/wp-content/uploads/2023/01/Adobe-Photoshop-2021-Download-Torrent-Activation-Code-64-Bits-latest-updaTe-2022.pdf

https://www.whatshigh.com/how-to-download-the-photoshop-portable/

 $\frac{https://smartdealssalesonline.com/wp-content/uploads/2023/01/Photoshop-Psd-Files-Birthday-Free-Download-Extra-Quality.pdf}{}$ 

https://www.kisugarshop.com/wp-content/uploads/2023/01/chadagm.pdf

 $\frac{https://www.immateriellkulturarv.no/download-photoshop-2014-64-bit-\_link\_/}{https://www.tresors-perse.com/wp-content/uploads/2023/01/Photoshop-Download-Free-Laptop-NEW.pdf}$ 

https://www.oligoflowersbeauty.it/photoshop-elements-2021-download-helpx\_\_link\_\_/
http://www.fiscalsponsor.net/wp-content/uploads/2023/01/jaeubal.pdf
https://www.jrwarriorssc.com/wp-content/uploads/2023/01/slacons.pdf
http://www.prokaivos.fi/wp-content/uploads/jaember.pdf

Mastering Photoshop requires hard work. If you just want to fool around with this software once in a while, unless you're a professional with Photoshop for a day job, then you won't need to spend too much money. However if you want to get the most out of design, or you need to think through your organization's brand and messaging, investing in a reliable product can be well worth it. Without doubt, for anyone serious about use of Photoshop, the invite costs for a single license of Adobe Photoshop are expensive. If you're serious about getting started with the best photo editing tool, you're going to want a program that's giving you far more than an out-of-the-box experience; if you want real power, you'll probably go for the Creative Cloud subscription. Good news for DigitalOcean customers: read on to find out how to start the Creative Cloud for free. In order to have a great photo editing experience with Photoshop you will need a variety of extensions. Extensions are just fancy words for "addons". Unlike the image editing software that came with a computer when you first bought it—such as Corel Photo-Paint—Photoshop does not come with a whole lot of useful software for free like that. However, this doesn't mean that you can't get around this and you can add some great extensions to improve your Photoshop experience to a whole new level. Adobe's design tools, elements and fonts make it easier than ever to design, build and deploy web and mobile apps—with custom elements available in the Creative Cloud App Store and the Google Fonts Store. The latest updates make it easier to tap into Adobe's rich catalog of design assets and bring them to life by supporting the latest HTML standard, HTML5. They also expand support for JavaScript libraries and APIs that assist with improving the performance, reliability, and accessibility of desktop and mobile web pages.